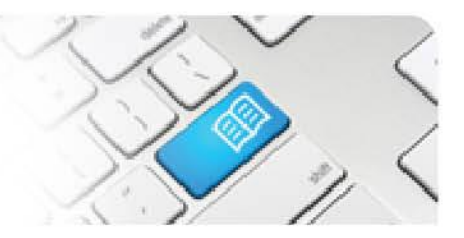

## **SPOT Fact Sheet 01 - User Roles Descriptions.**

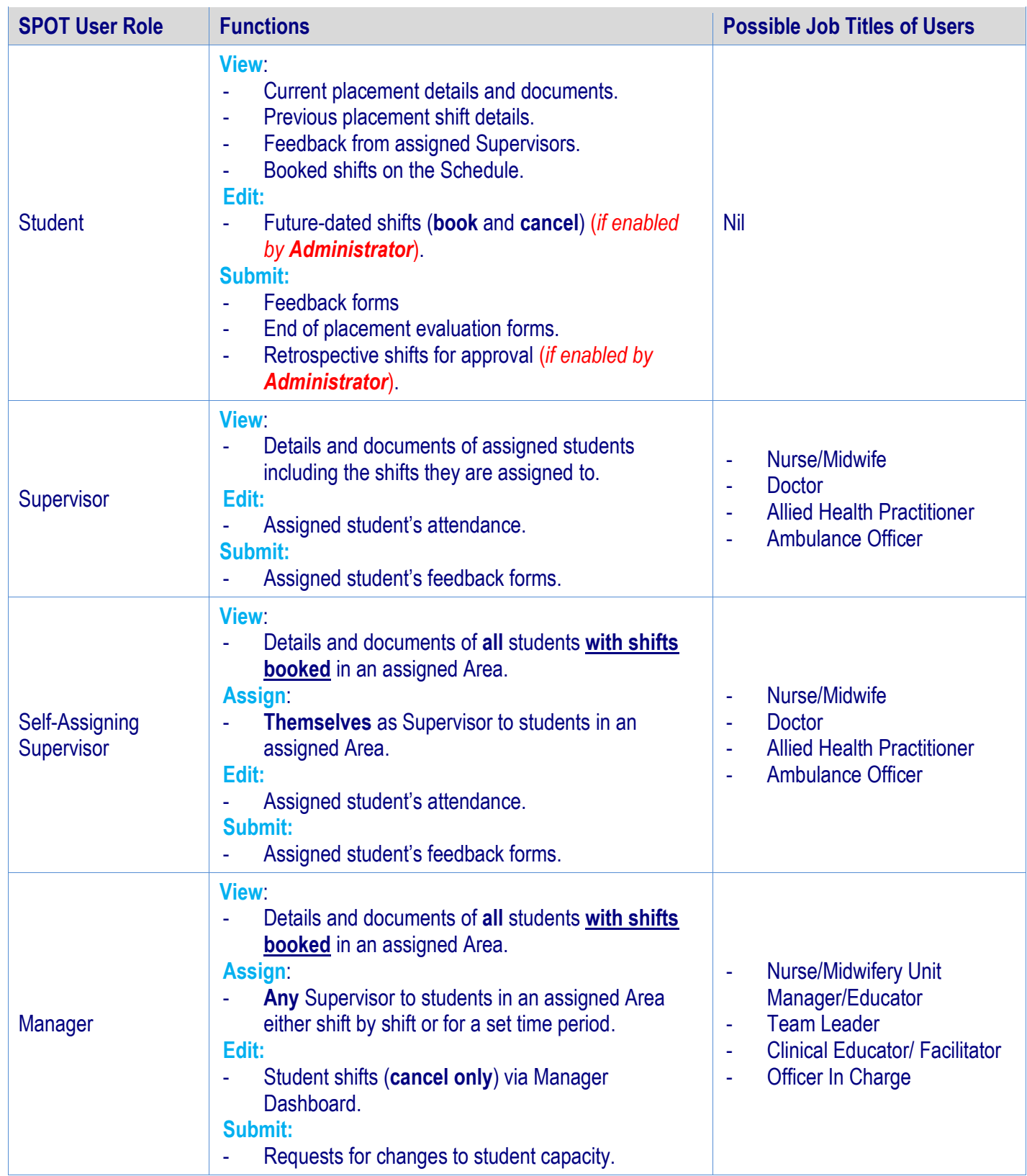

Student Placement Online Tool

**SPOT** 

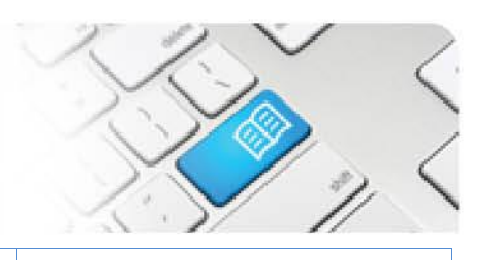

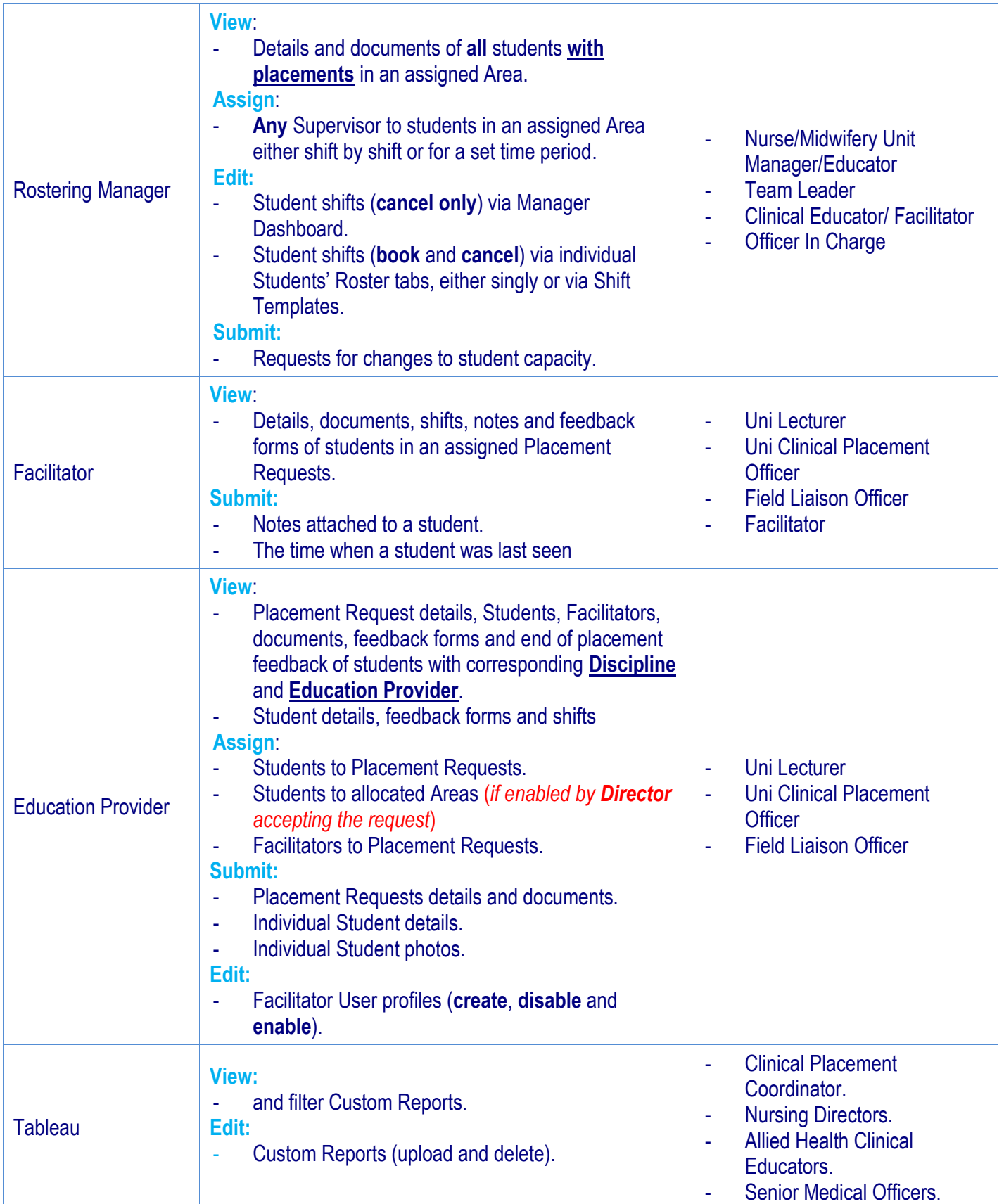

## **SPOT** Student Placement Online Tool

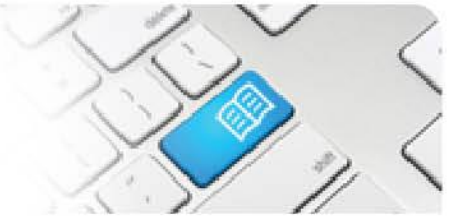

## **View**:

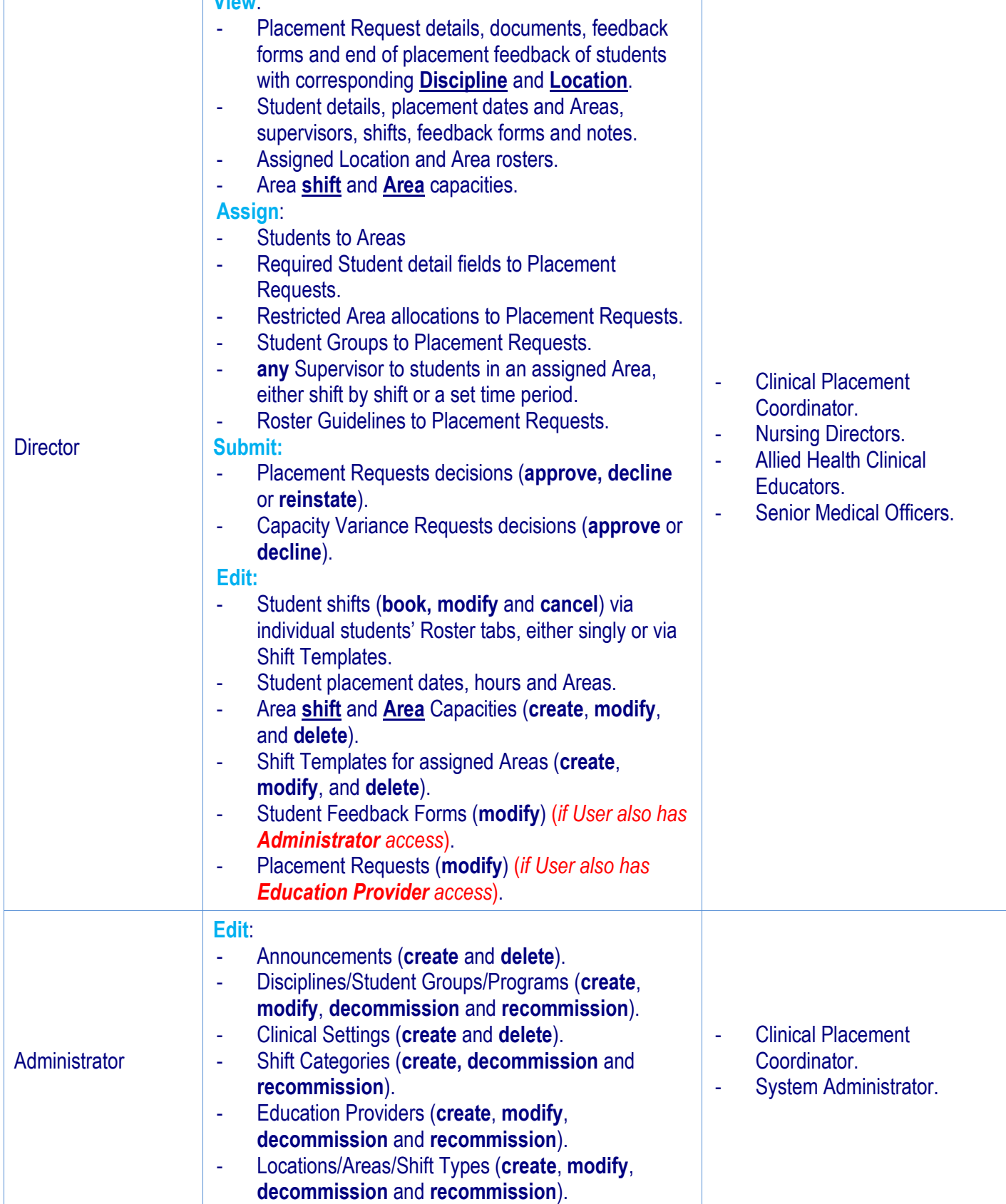

| 3

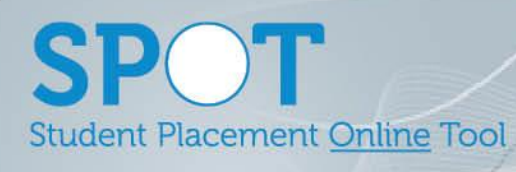

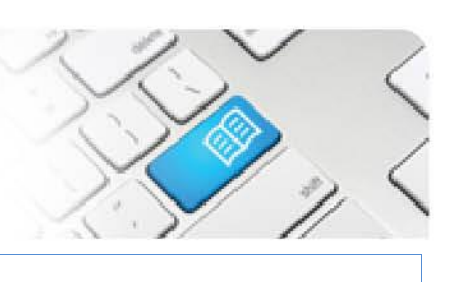

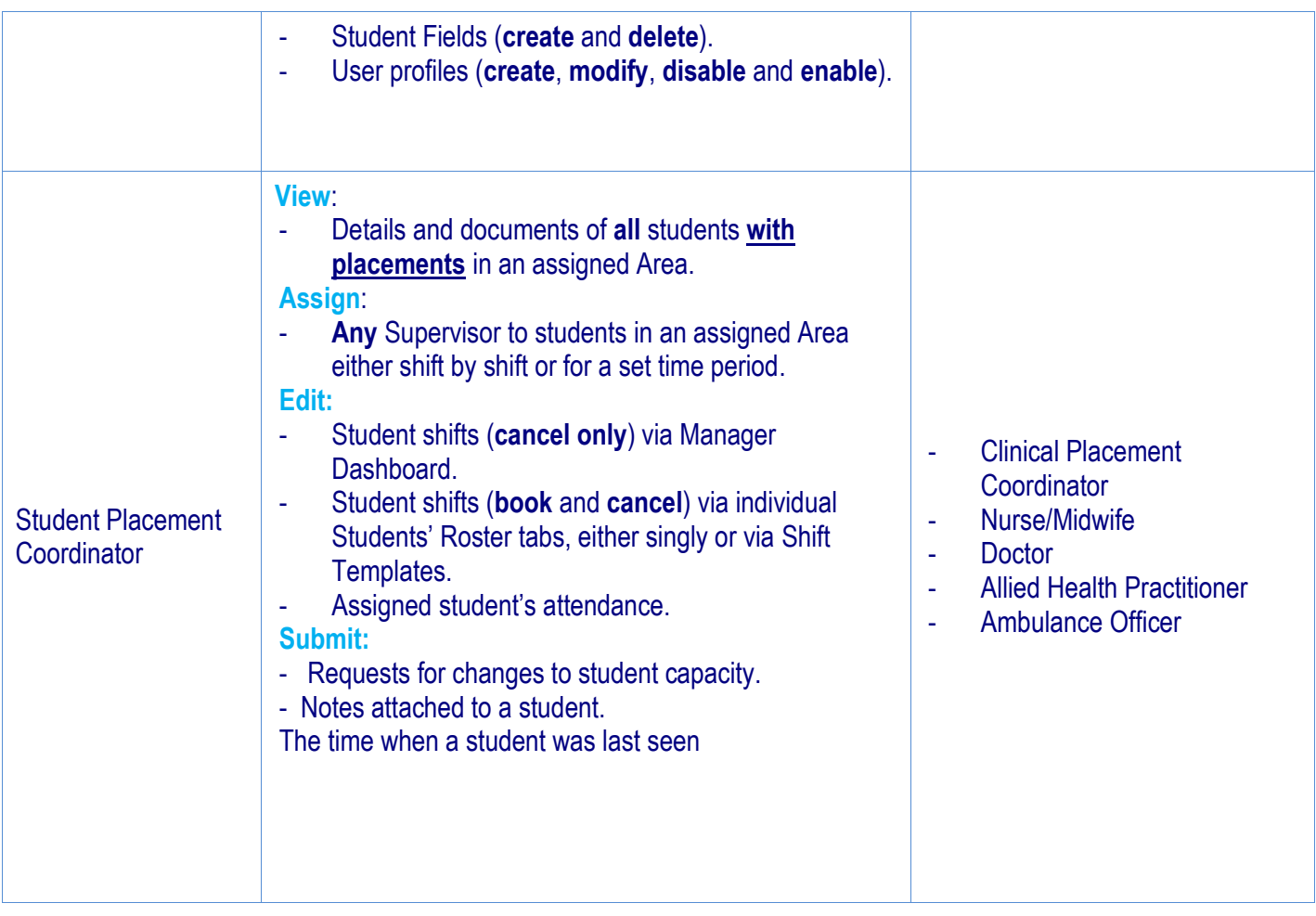